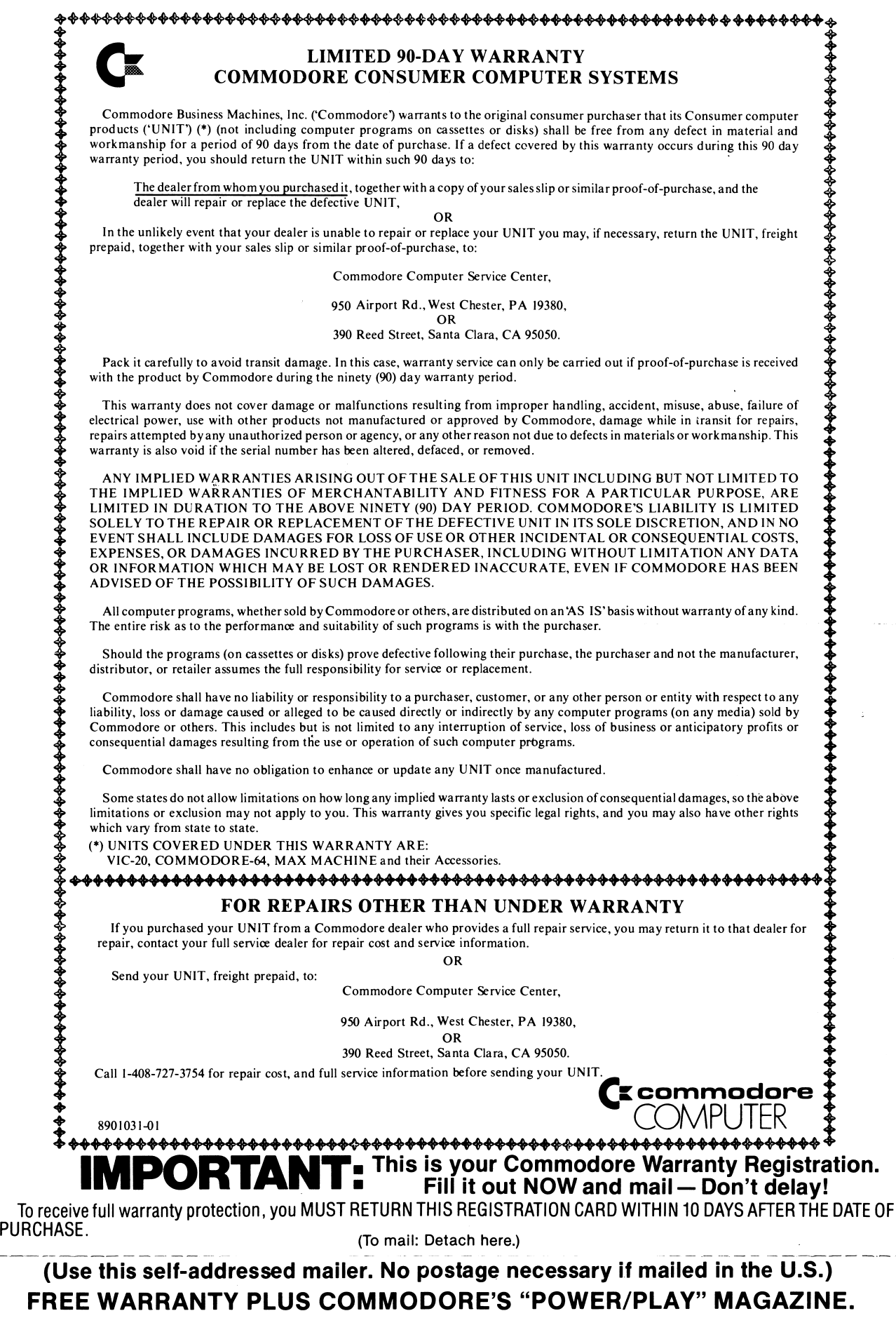

**Get the most out of your Commodore computer—stay informed and educated! Take less than five minutes to complete the simple 13 questions listed below and we will send you, free of charge, the current issue of Commodore's " POWER/PLAY" magazine, written especially to keep Commodore users completely up to date.**

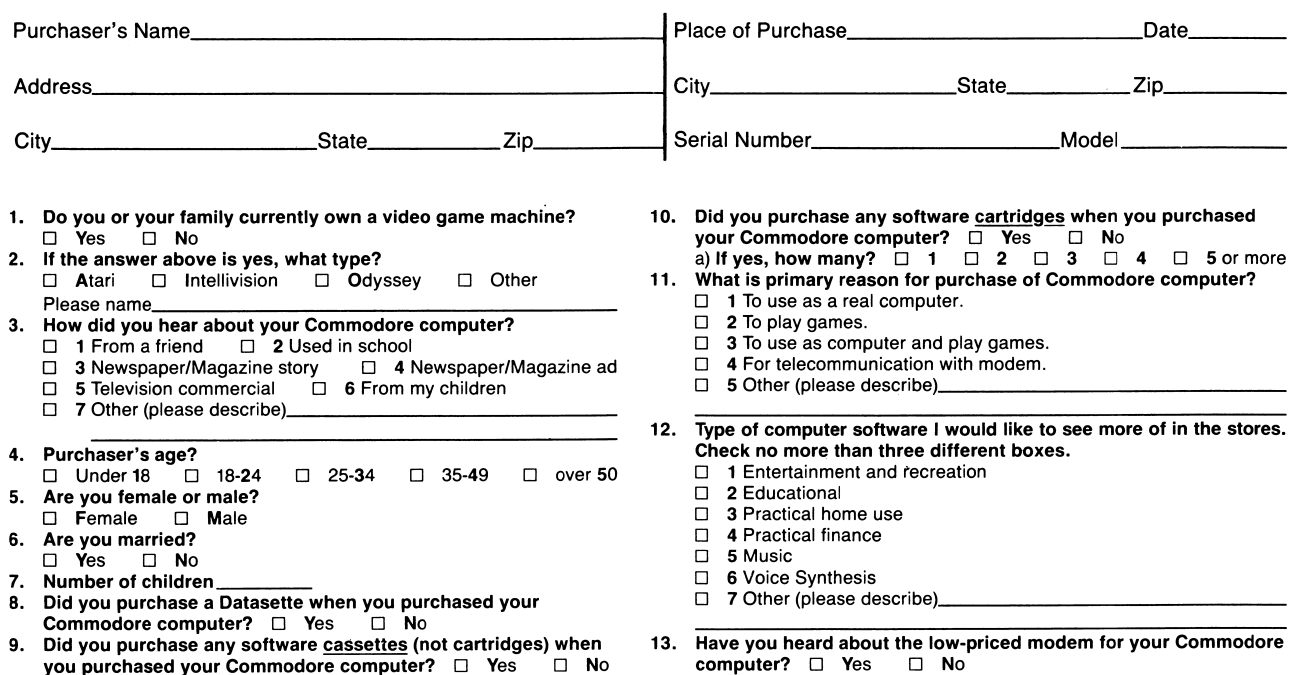

002

**you purchased your Commodore computer? □** Yes **□** No

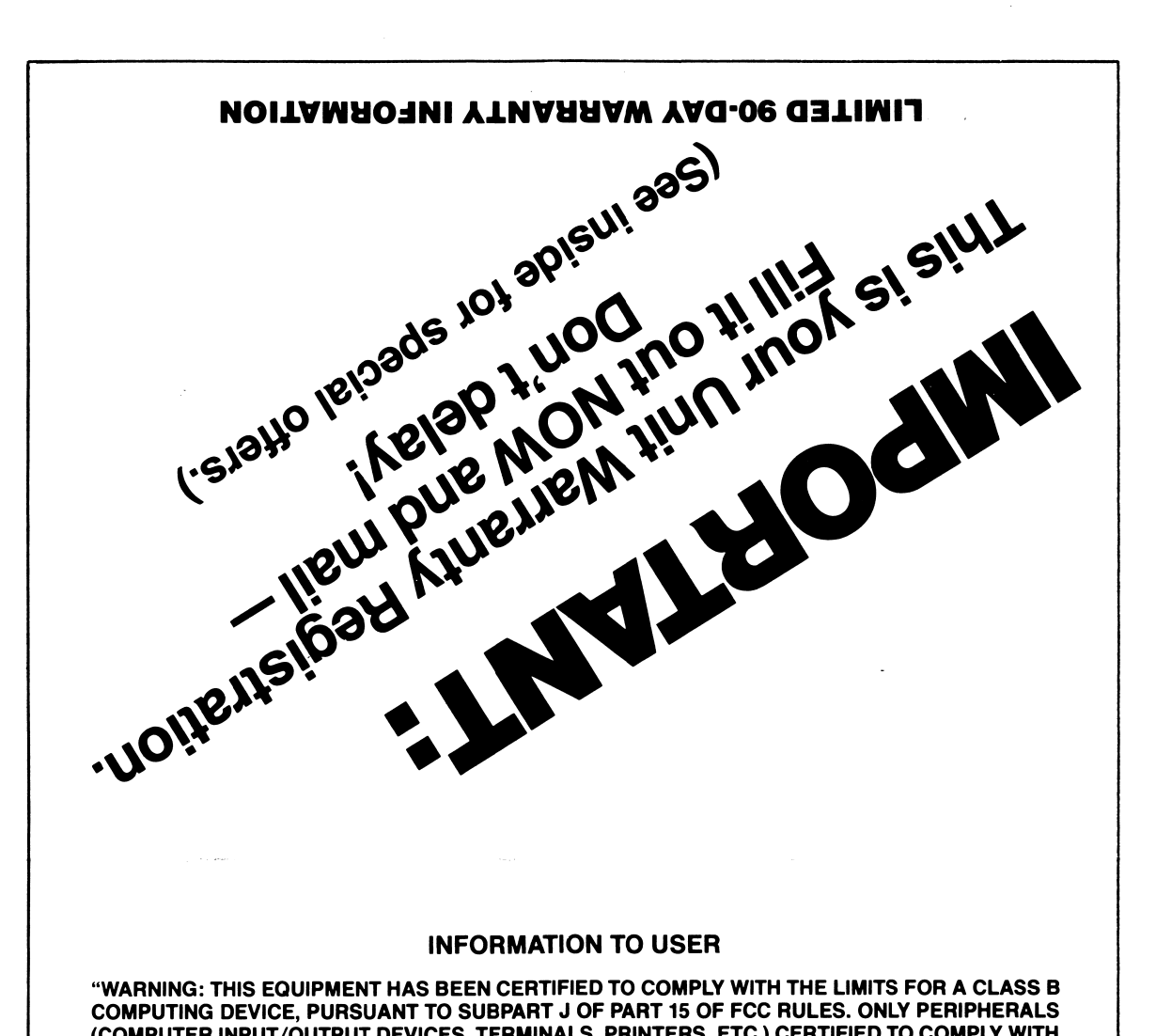

"WARNING: THIS EQUIPMENT HAS BEEN CERTIFIED TO COMPLY WITH THE LIMITS FOR A CLASS B<br>COMPUTING DEVICE, PURSUANT TO SUBPART J OF PART 15 OF FCC RULES. ONLY PERIPHERALS (COMPUTER INPUT/OUTPUT DEVICES, TERMINALS, PRINTERS, ETC.) CERTIFIED TO COMPLY WITH THE CLASS B LIMITS MAY BE ATTACHED TO THIS COMPUTER. OPERATION WITH NON-CERTIFIED<br>PERIPHERALS IS LIKELY TO RESULT IN INTERFERENCE TO RADIO AND TV RECEPTION.

THIS EQUIPMENT GENERATES AND USES RADIO FREQUENCY ENERGY AND IF NOT INSTALLED PROPERLY, THAT IS, IN STRICT ACCORDANCE WITH THE MANUFACTURERS' INSTRUCTIONS, MAY<br>CAUSE INTERFERENCE TO RADIO AND TELEVISION RECEPTION. IT HAS BEEN TYPE TESTED AND<br>FOUND TO COMPLY WITH THE LIMITS FOR A CLASS B COMPUTING DE THE SPECIFICATIONS IN SUBPART J OF PART 15 OF FCC RULES, WHICH ARE DESIGNED TO PROVIDE REASONABLE PROTECTION AGAINST SUCH INTERFERENCE IN A RESIDENTIAL INSTALLATION.<br>HOWEVER, THERE IS NO GUARANTEE THAT INTERFERENCE WILL NOT OCCUR IN A PARTICULAR INSTALLATION. IF THIS EQUIPMENT DOES CAUSE INTERFERENCE TO RADIO OR TELEVISION<br>RECEPTION, WHICH CAN BE DETERMINED BY TURNING THE EQUIPMENT OFF AND ON, THE USER IS<br>ENCOURAGED TO TRY TO CORRECT THE INTERFERENCE BY ONE OR MOR **MEASURES:** 

- **REORIENT THE RECEIVING ANTENNA**
- RELOCATE THE COMPUTER WITH RESPECT TO THE RECEIVER
- . MOVE THE COMPUTER AWAY FROM THE RECEIVER
- . PLUG THE COMPUTER INTO A DIFFERENT OUTLET SO THAT
	- **COMPUTER AND RECEIVER ARE ON DIFFERENT BRANCH CIRCUITS**

"IF NECESSARY, THE USER SHOULD CONSULT THE DEALER OR AN EXPERIENCED RADIO/<br>TELEVISION TECHNICIAN FOR ADDITIONAL SUGGESTIONS. THE USER MAY FIND THE FOLLOWING<br>BOOKLET PREPARED BY THE FEDERAL COMMUNICATIONS COMMISSION HELPFUL THE U.S. GOVERNMENT PRINTING OFFICE, WASHINGTON, D.C. 20402, STOCK NO. 004-000-00345-4."

 $\|\|$ 

**NO POSTAGE NECESSARY** IF MAILED IN THE **UNITED STATES** 

## **Business Reply Card**

1st Class Permit #142 West Chester, PA 19380

POSTAGE WILL BE PAID BY ADDRESSEE

**Commodore Business Machines, Inc.** 950 Airport Road West Chester, PA 19380